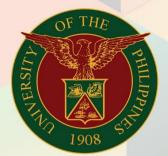

University of the Philippines

## FMIS

Financial Management Information System User Manual

# GENERATION OF GUEST HOUSE BILLING STATEMENT

### **FMIS User Manual**

#### Accounts Receivables

Author: Kezia C. Mercado Creation Date: 03 August 2018

Last Updated:

Document Ref: FMIS User Manual – Generation of Guest House Billing Statement

Version: 1.0

#### 1. DOCUMENT CONTROL

#### 1.1 Change Record

| Date        | Author           | Version | Change Reference: |  |  |
|-------------|------------------|---------|-------------------|--|--|
| 03 Aug 2018 | Kezia C. Mercado | 1.0     | Initial           |  |  |
|             |                  |         |                   |  |  |

#### 2. Description

| Manual ID                | UM 10012                                                                                                    |  |  |  |  |
|--------------------------|----------------------------------------------------------------------------------------------------|--|--|--|--|
| Manual Name              | Generation of Guest House Billing Statement                                                                                  |  |  |  |  |
| Information System       | Financial Management Information System                                                                                      |  |  |  |  |
| <b>Functional Domain</b> | Accounts Receivables Module                                                                                                  |  |  |  |  |
| Responsibility           | Receivables Billing                                                                                                    |  |  |  |  |
| Purpose                  | To generate a billing statement for guest house rental                                                                       |  |  |  |  |
| Data Requirement         | Transaction Source                                                                                                    |  |  |  |  |
|                          | Transaction number (Bill No.)                                                                                                |  |  |  |  |
| Dependencies             | Completed transaction                                                                                                    |  |  |  |  |
| Scenario                 | The accounting office staff or billing officer will generate a billing statement for a guest or customer of the guest house. |  |  |  |  |

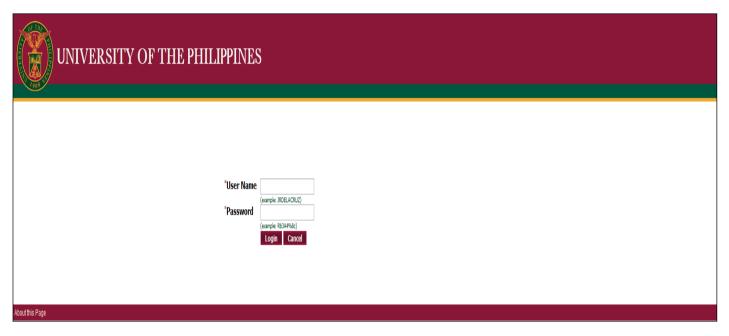

Step 1. Go to uis.up.edu.ph

**Step 2.** Log-in your credentials (e.g. *username* and *password*)

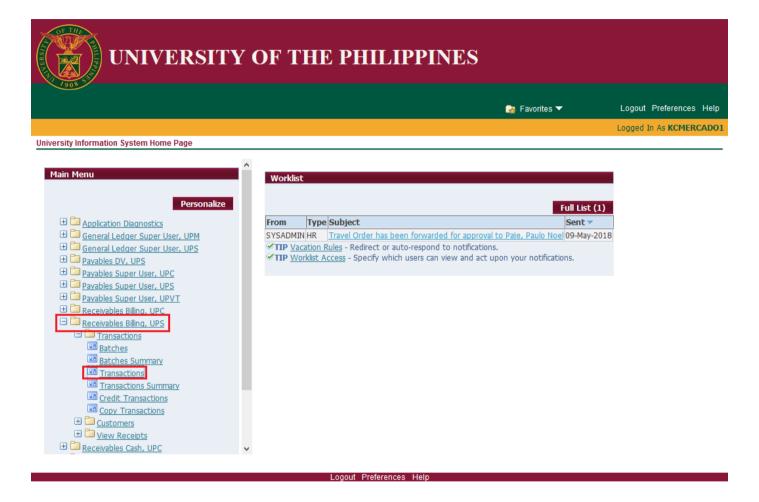

**Step 3.** From *UIS Home Page* proceed to *Main Menu* and choose the *Receivables Billing* responsibility

then click the Other folder

then select **Concurrent** 

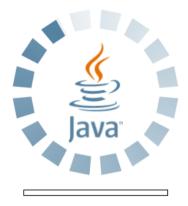

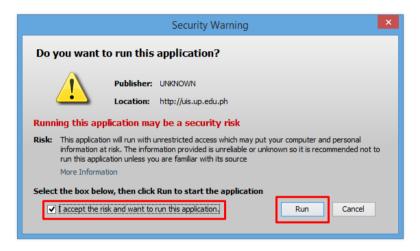

**Step 4.** Java application will launch with **Security Warning**, Tick the checkbox and click **Run** 

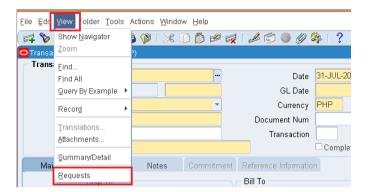

Step 5. Click *View* on the Toolbar. Click *Requests* 

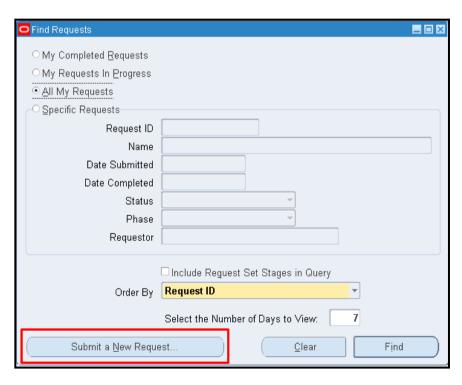

**Step 6.** Find Requests page will appear. Click Submit a New Request

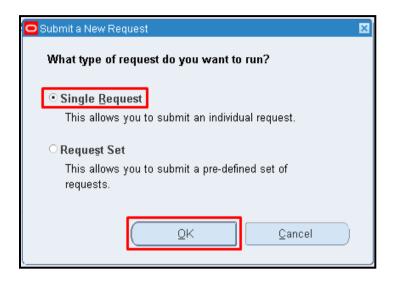

Step 7. Submit a New Request page will appear. Click Single Request then click OK

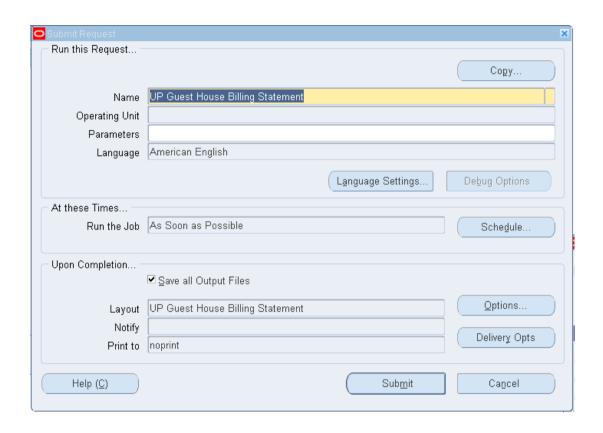

**Step 8.** On the *Name* field, click the *ellipsis* (...) to search the UP Guest House Billing Statement or

You may type **%Billing%** then press the **Tab** button in the keyboard

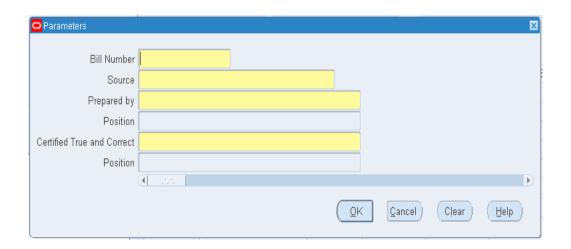

**Step 9.** The **Parameter** window will appear

fill out the necessary details then click  ${\it OK}$ 

You will be redirected back to the **Submit Request** window, click the **Submit** button

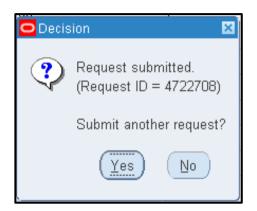

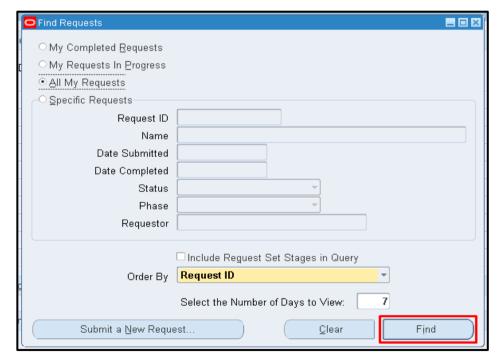

Step 10. Click No button

Step 11. Click Find button

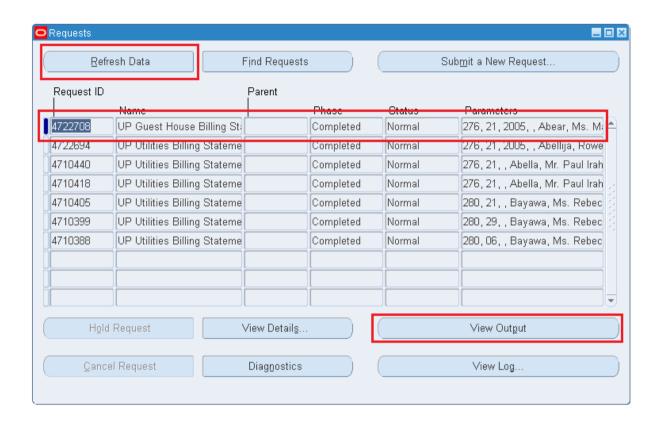

**Step 12.** The *Requests* window will appear

Click the **Refresh Data** button on the upper left side of the window until the **Phase** becomes **Completed** and **Status, Normal** 

then click View Output button.

#### **Expected Result:**

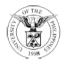

#### UNIVERSITY OF THE PHILIPPINES

SYSTEM Diliman, Quezon City, Metro Manila, NCR

TIN: 000-864-006-00000

#### **ACCOUNTING OFFICE**

Billed To: Dennis Umali Date: August 3, 2018

Address: College of Veterinary Medicine Bill No: 21

University of the Philippines Los Baños, Laguna

Due Date: March 28, 2016

\_\_\_\_\_\_

This is to bill you for the Guest House/Rental for the following period:

| Period/Date | Room #                                | Unit of<br>Measure | Quantity | Room<br>Rate | Amount   |
|-------------|---------------------------------------|--------------------|----------|--------------|----------|
| -           | Capillary Sequencing - ALL<br>CLIENTS | rxn                | 8        | 250.00       | 2,000.00 |
|             |                                       |                    |          |              |          |
|             |                                       |                    |          |              |          |
|             |                                       |                    |          | Total        | 2,000.00 |
|             |                                       |                    |          | Discount     | 0.00     |
| GRAND TOTAL |                                       |                    |          |              | 2,000.00 |

Note: Please disregard this statement if payment has already been made.

Prepared by: Certified True and Correct:

Abear, Ms. Marilyn Romero
Allama, Casilyn K
Administrative Aide III
Field Interviewer

DISCLAIMER: The screenshots in this document are for illustration purposes only and may not be the same as the final user interface.